## **Firmware Update Bluetooth-Kartenlesegerät**

In diesem Artikel wird Ihnen erläutert, wie Sie die Firmware des Bluethooth-Kartelesegerätes AirID 2 aktualisieren.

## Verwandte Artikel

## Vorgehensweise

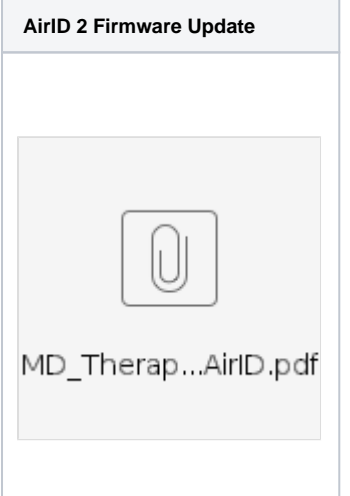

- [Bluetooth-Kartenlesegerät](https://wissen.medifoxdan.de/pages/viewpage.action?pageId=33916401)  [verwenden \(WebApp\)](https://wissen.medifoxdan.de/pages/viewpage.action?pageId=33916401)  $\bullet$ [Ersteinrichtung Bluetooth-](https://wissen.medifoxdan.de/pages/viewpage.action?pageId=33916390)
- [Kartenlesegerät](https://wissen.medifoxdan.de/pages/viewpage.action?pageId=33916390) [Ersteinrichtung Bluetooth-](https://wissen.medifoxdan.de/pages/viewpage.action?pageId=33916449)
- [Kartenlesegerät / Video](https://wissen.medifoxdan.de/pages/viewpage.action?pageId=33916449)  [\(WebApp\)](https://wissen.medifoxdan.de/pages/viewpage.action?pageId=33916449) [Bluetooth-Kartenlesegerät](https://wissen.medifoxdan.de/pages/viewpage.action?pageId=33916398)
- [verwenden \(PraxisPad\)](https://wissen.medifoxdan.de/pages/viewpage.action?pageId=33916398)
- [Ersteinrichtung Bluetooth-](https://wissen.medifoxdan.de/pages/viewpage.action?pageId=33916448)[Kartenlesegerät / Video](https://wissen.medifoxdan.de/pages/viewpage.action?pageId=33916448)  [\(PraxisPad\)](https://wissen.medifoxdan.de/pages/viewpage.action?pageId=33916448)
- [AirID2 Update-Anleitung](https://wissen.medifoxdan.de/display/MTKB/AirID2+-+Update-Anleitung) [Allgemeine Einstellungen -](https://wissen.medifoxdan.de/pages/viewpage.action?pageId=21693247)
- [Teil 2 / Video \(WebApp\)](https://wissen.medifoxdan.de/pages/viewpage.action?pageId=21693247) [Allgemeine Einstellungen -](https://wissen.medifoxdan.de/pages/viewpage.action?pageId=21693246)
- [Teil 1 / Video \(WebApp\)](https://wissen.medifoxdan.de/pages/viewpage.action?pageId=21693246) [Ersteinrichtung SumUp EC-](https://wissen.medifoxdan.de/pages/viewpage.action?pageId=3378122)
- [Kartenlesegerät \(PraxisPad\)](https://wissen.medifoxdan.de/pages/viewpage.action?pageId=3378122) [Allgemeine Einstellungen -](https://wissen.medifoxdan.de/pages/viewpage.action?pageId=21692899)
- [Teil 1 / Video \(PraxisPad\)](https://wissen.medifoxdan.de/pages/viewpage.action?pageId=21692899)